## **ECS Setup: Implementation - Response Templates**

**Implementation: Response Templates**

- [Overview](#page-0-0)
- [Adding a Response Template](#page-0-1)

## <span id="page-0-0"></span>**Overview**

The Response Templates provides the ability to add certain canned responses that will be presented to customers when they have reached out to a Business Process via a chat or email. A canned response can be used as a place holder until an agent becomes available to handle the interaction or it can be utilized by an agent when actively engaged in an interaction with a customer.

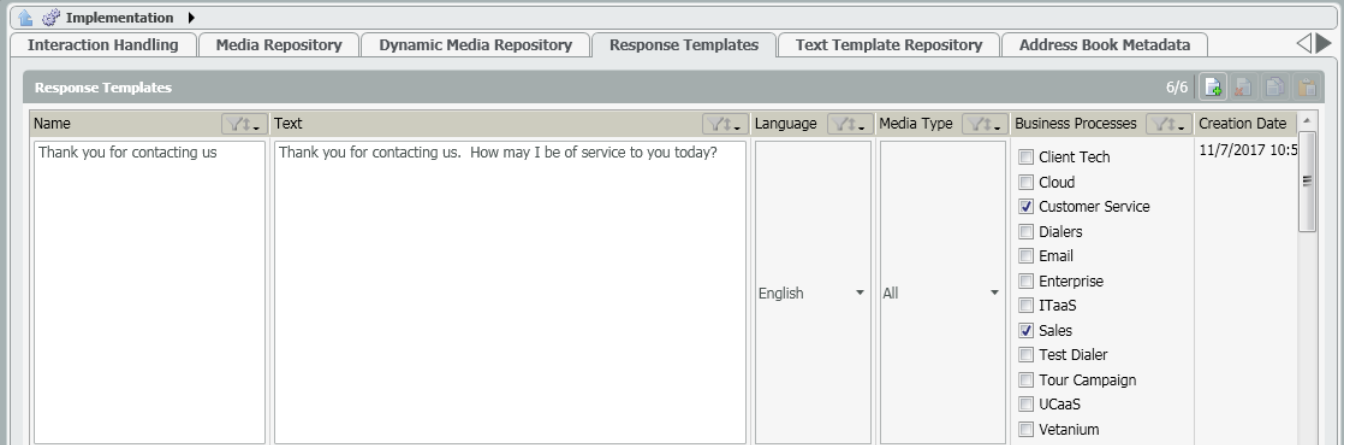

- **Name:** Shows the name of the canned response. The name of the response is what will appear in searches when locating the file to upload to various sub-sections of the portal like the Interaction Handling flow. This is a free form field that can be edited by the Project Manager/Customer Admin.
- **Text:** The exact text that will be presented to the customer when utilizing the canned response. This is a free form field that can be edited by the Project Manager/Customer Admin
- **Language:** Language of the canned response. Select between English, Spanish, Russian or Hebrew
- **Media Type:** The media type the canned response can be used for: Chat or Email
- **Business Processes:** The business processes the canned response is assigned to and can used when utilizing the media type within the business process
- **Creation Date:** Date and time the canned response was created

## <span id="page-0-1"></span>**Adding a Response Template**

1. Click on the Add New icon to add a canned response

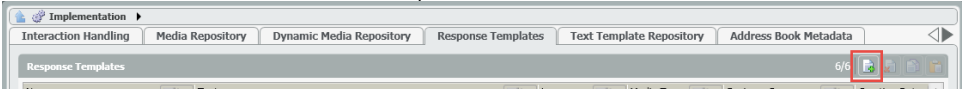

- 2. A new canned response template pop-up box will open. Fill in the following information:
	- a. **Title** Title/name of the canned response. The title is what will show up when searching to add canned responses within a business process or channel.
		- b. **Language** language of the response.
		- c. **Media Type** the media type the response is able to be applied too: Chat, Email or Both.
		- d. **Text** the text that will appear to customers when they receive the canned response.
		- e. **Business Process** the business process the canned response can be utilized and assigned.

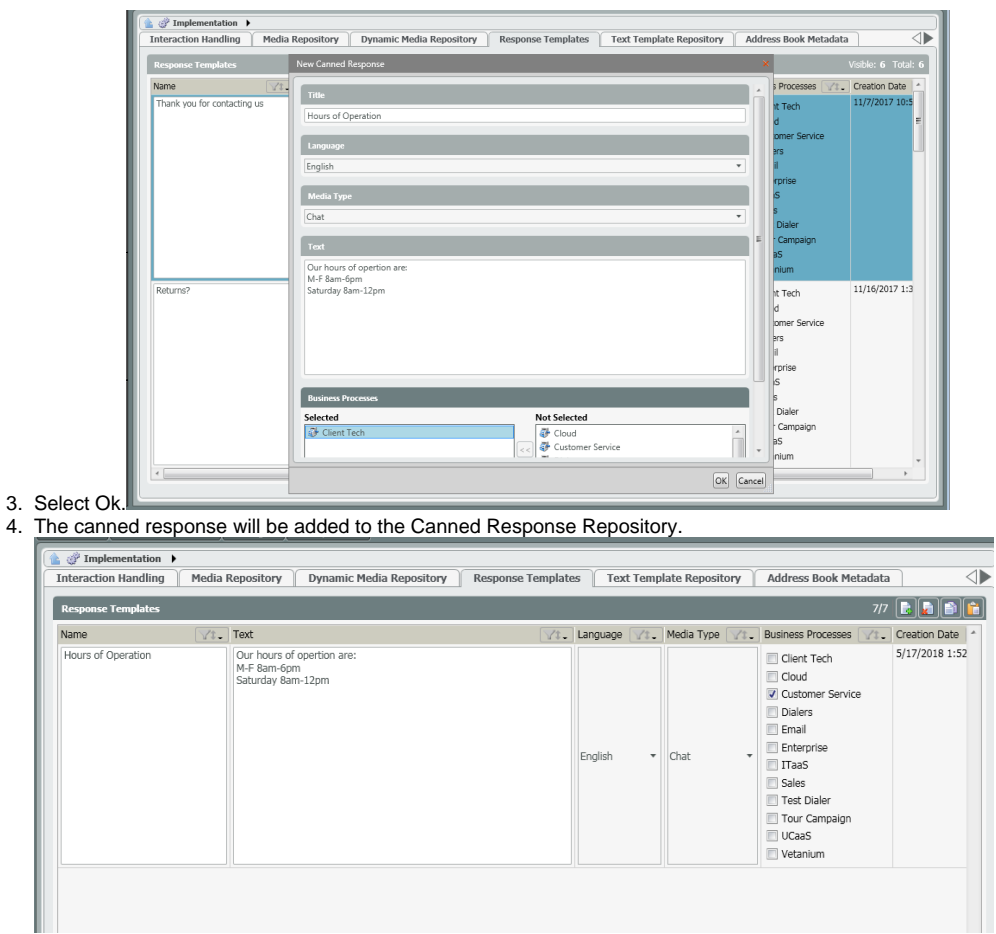

5. Save and deploy